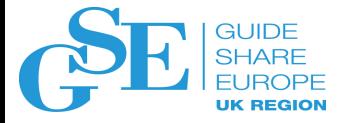

# What's new in IBM MQ?

Jamie Squibb IBM UK

November 2019

Session JL

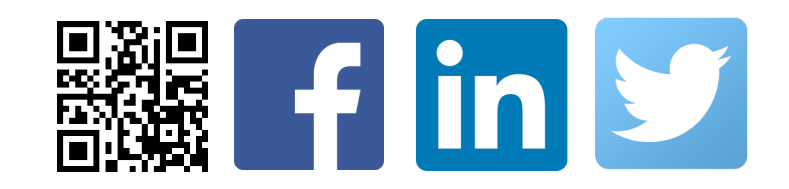

## **IBM MQ is** *the* **solution for business critical messaging**

The world depends on reliable, secure messaging and **85% of the fortune 100 depend on IBM MQ**\*

Your bank transfers complete without losing your money, with **all of the worlds top 50 banks using IBM MQ**\*

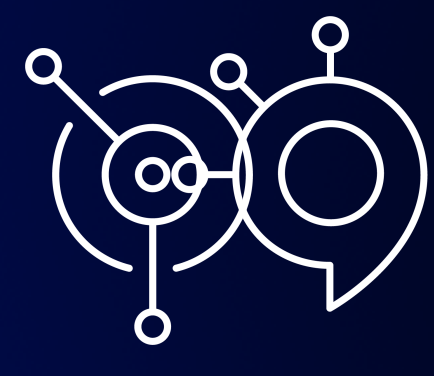

IBM Messaging

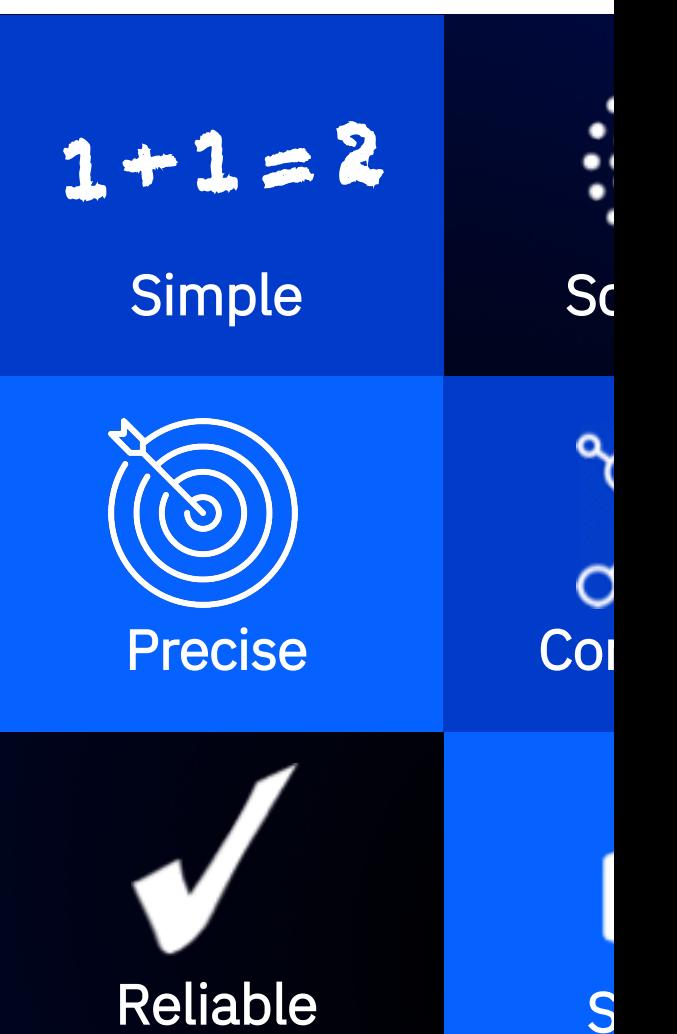

© 2019 IBM Corporation 2

 $^*$ Correct as of end 2016 against htt

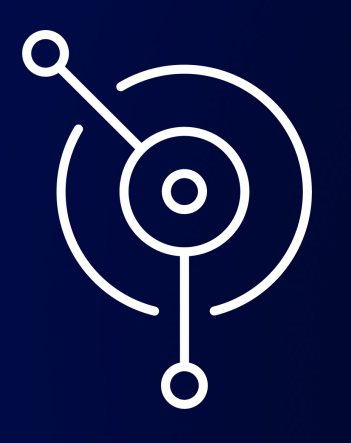

# IBM **MQ**

Messaging, how you need it, where you need it

Run IBM MQ in any location or cloud, exactly as you need it

On-premise, software and the MQ Appliance Run MQ yourself in public or private clouds

Let IBM host MQ for you with its managed SaaS MQ service in public clouds, IBM Cloud and AWS

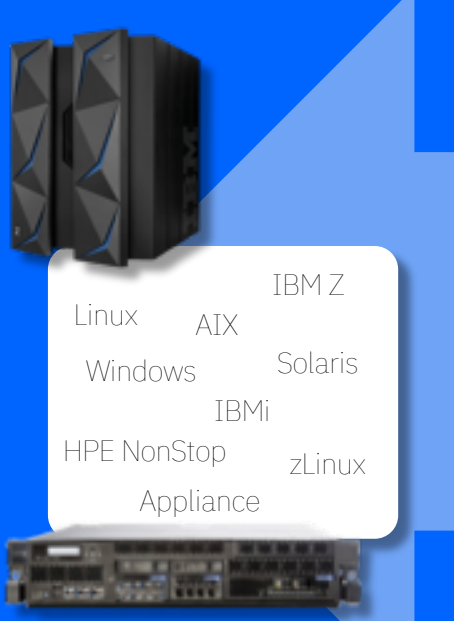

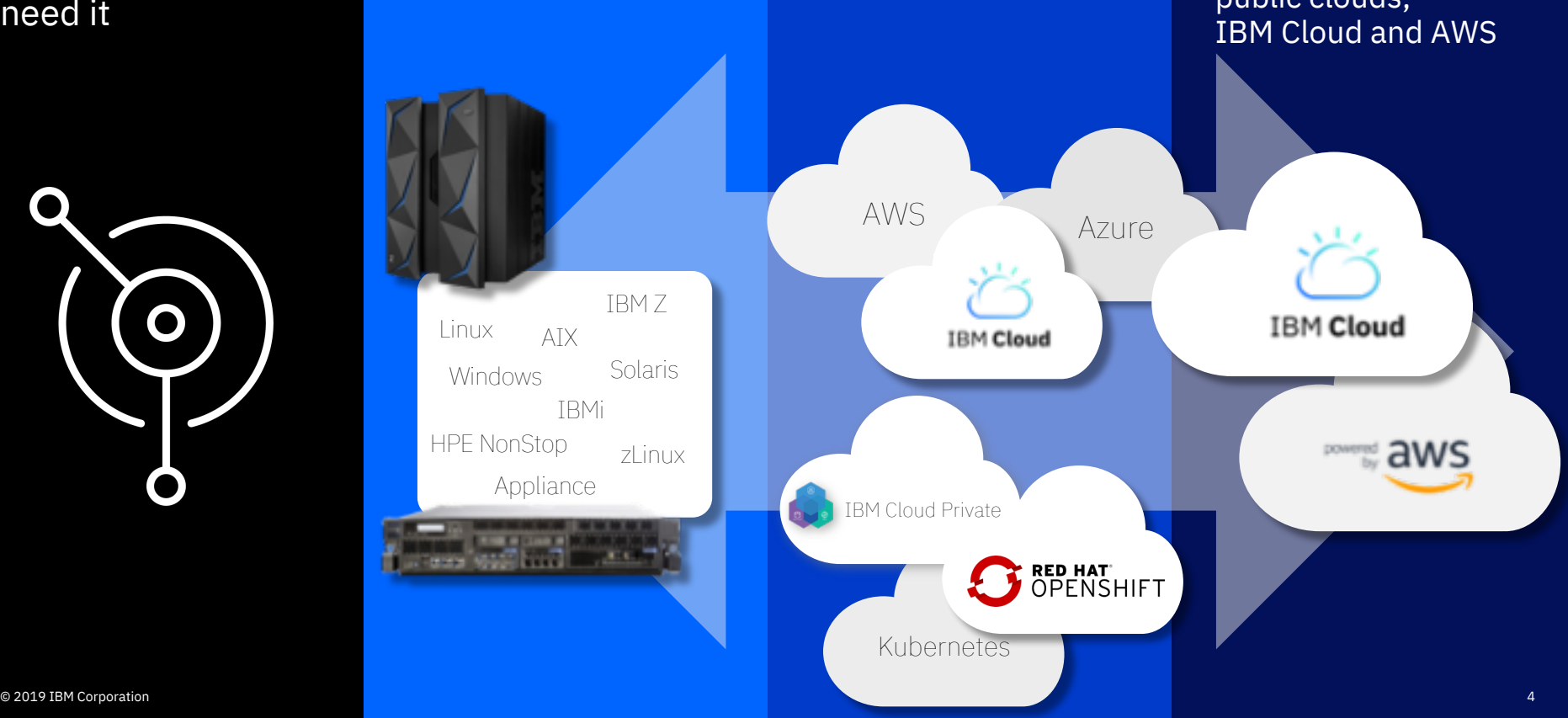

Run IBM MQ in any location or cloud, exactly as you need it

On-premise, software and the MQ Appliance

Run MQ yourself in public or private clouds

Let IBM host MQ for you with its managed SaaS MQ service in public clouds, IBM Cloud and AWS

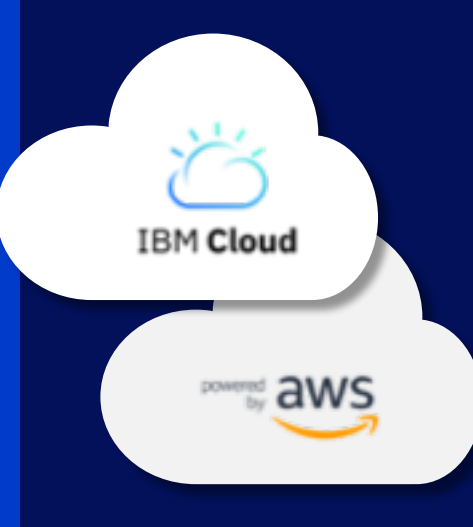

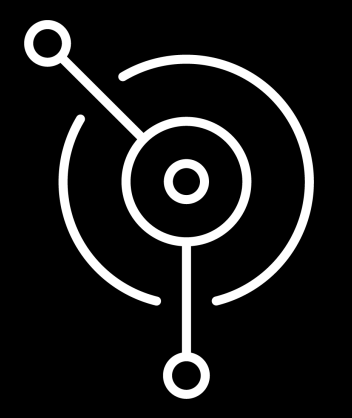

#### MQ on Cloud service

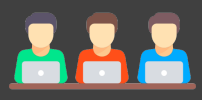

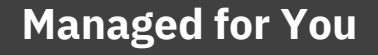

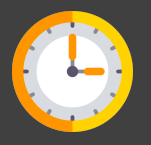

**Up and Running in Minutes**

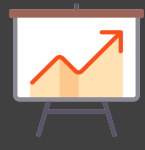

**Hourly billing**

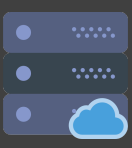

**Enabled for Hybrid Cloud Connectivity**

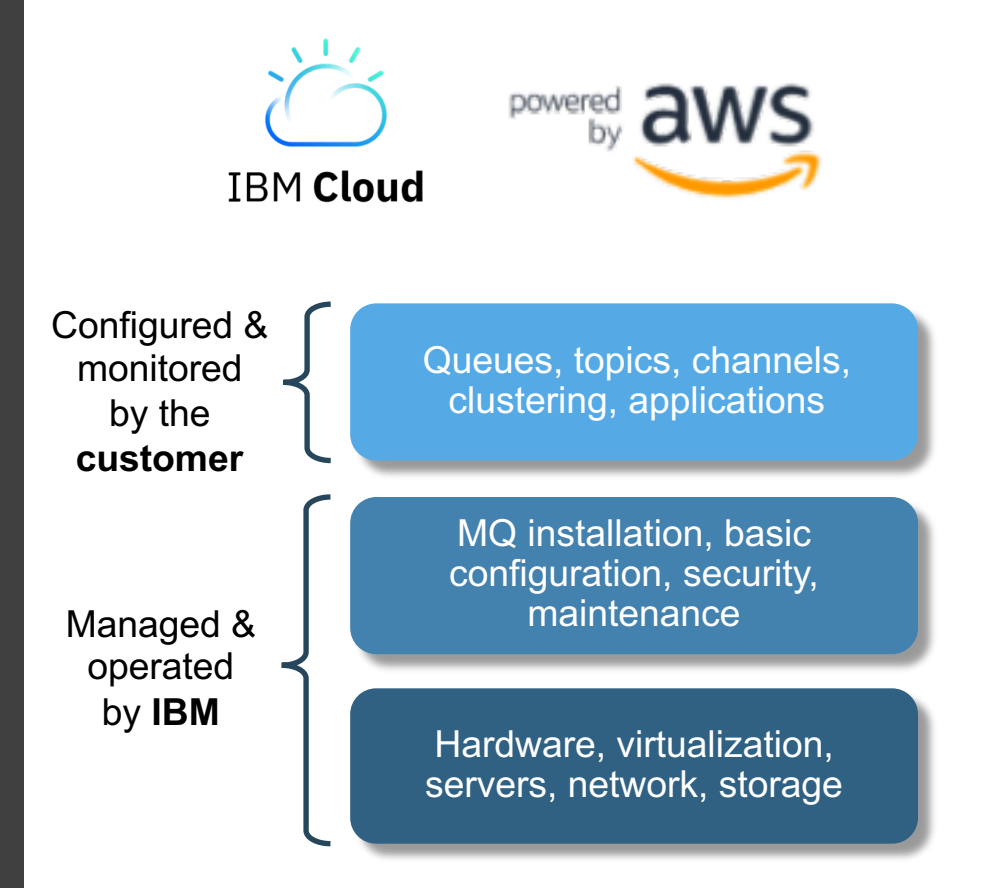

Try the service for free **www.ibm.com/cloud/mq**

#### **MQ in Containers, continually evolving**

MQ first supported Docker containers in 2015, showing how a stateful solution can run in an often stateless world.

MQ was one of the first certified containers available on IBM's Kubernetes platform, IBM Cloud Private, showing how to run MQ in a managed container environment.

MQ added support for running on Red Hat OpenShift

MQ is a key component of IBM's Cloud Pak for Integration, providing enterprise messaging for the Integration Platform solution

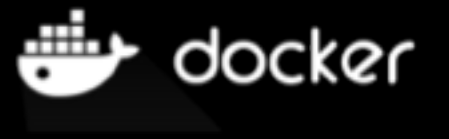

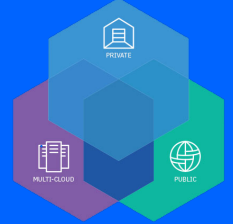

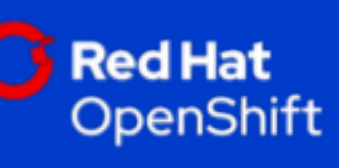

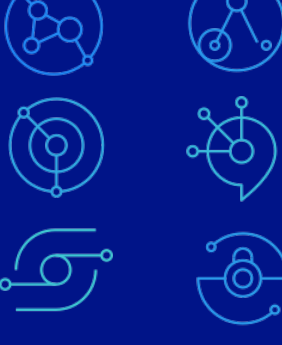

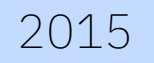

2015 **hub.docker.com/r/ibmcom/mq github.com/ibm-messaging/mq-container** 2019

## **Introducing the MQ Appliance M2002**

The scalability and security of IBM MQ

The same familiar administration model for administrators with MQ skills

Supports the same MQ applications

But, with the convenience, fast time-to-value and low total cost of ownership of an appliance

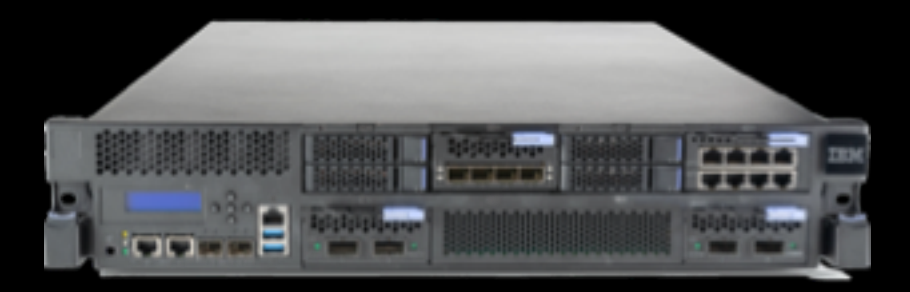

**Easy Integration**

**Improved Availability**

Integrates seamlessly into MQ networks and and clusters

Built-in support for High Availability and Disaster Recovery

#### **Simplified ownership**

Repeatable and fast, with less configuration or tuning required

Minimises dependencies on other resources and teams

Simpler licensing and easier to assess for security compliance and audit

#### **The new M2002**

New in third quarter 2018, replacing the M2001

Choice of A/B models as today

Adds new 40GB network connectivity

• Particularly useful for HA replication

Doubled storage capacity with new RAID10 controller for improved performance

Based on latest MQ V9.1: Available to run both LTS and CD releases on the MQ Appliance

#### M2002 headline numbers

- Over **200 thousand persistent**, HA replicated, messages produced and consumed per second
- Over **600 thousand non-persistent** messages produced and consumed per second

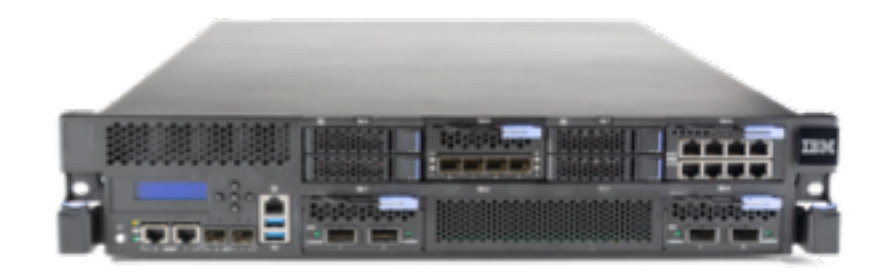

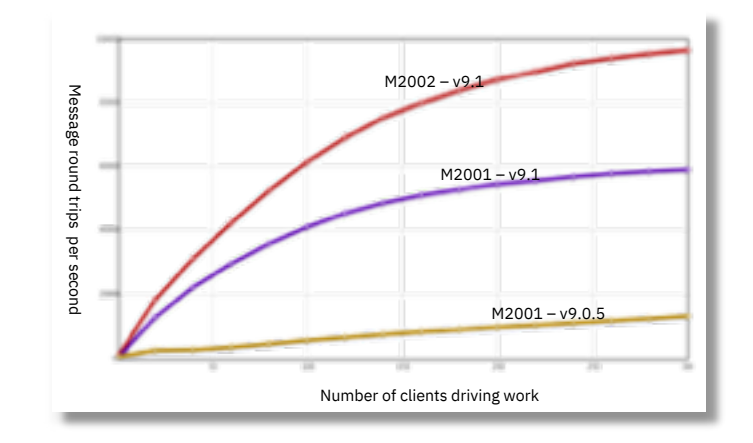

## **MQ for z/OS**

#### Maximum resilience, performance, and secure connectivity

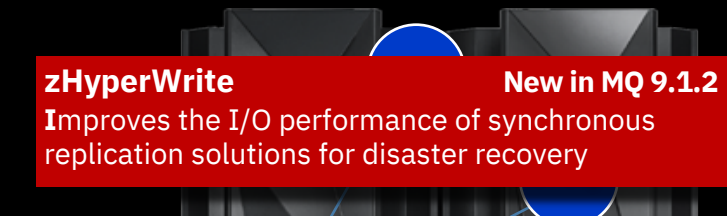

**Direct connectivity with IBM Event Streams** Kafka connectors for MQ can be deployed into z/OS UNIX System Services, reducing latency and simplifying configuration

Message Security (AMS) policies transparently **Advanced Message Security New in MQ 9.1.3** Users are able to apply and remove Advanced between AMS and non-AMS enabled queue managers

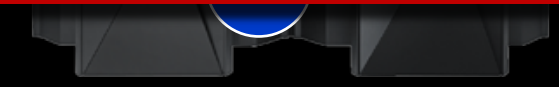

#### **Resilience**

#### **Performance**

Queue sharing groups exploit the z/OS Parallel Sysplex for unparalleled high availability

Create high performance environments able to process millions of messages every second

#### **Secure connectivity**

Adapters and bridges provide tight integration with your business critical Systems of Record

Consistent connectivity with a range of other onpremise and cloud platforms

MQ exploits System SSL on z/OS to utilize CPACF and CryptoExpress cards for pervasive encryption

## Optimize by exploiting zHyperWrite

Many customers use Metro Mirror (Synchronous PPRC) with MQ to mirror their datasets

This protects against storage subsystem failure, and can be part of an HA/DR strategy

Mirroring has a performance impact, even at zero distance because the write from MQ doesn't complete until the writes to both primary and secondary complete, and these happen in series

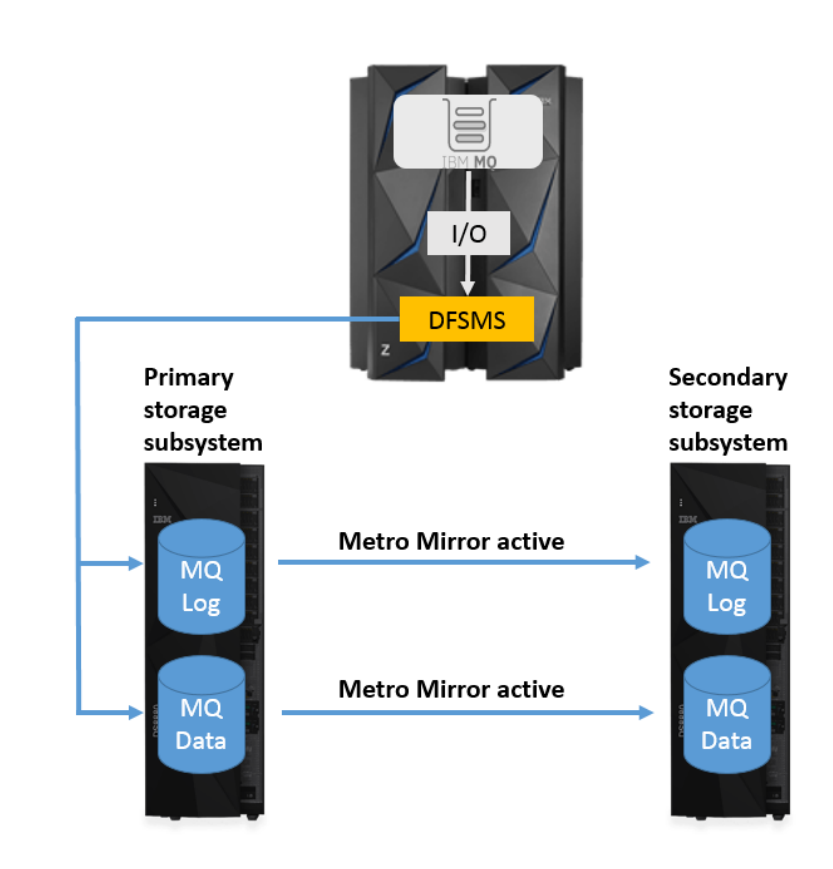

9.1.2

## Optimize by exploiting zHyperWrite

zHyperWrite was introduced to minimize the performance impact of Metro Mirror

Collaboration between DS8K and DFSMS, originally done for Db2

With zHyperWrite the writes to primary and secondary are issued in parallel at the DFSMS level, meaning the write can complete earlier

If a zHyperWrite write fails then it falls-back transparently to Metro Mirror

In 9.1.2 MQ added support for zHyperWrite for active log datasets

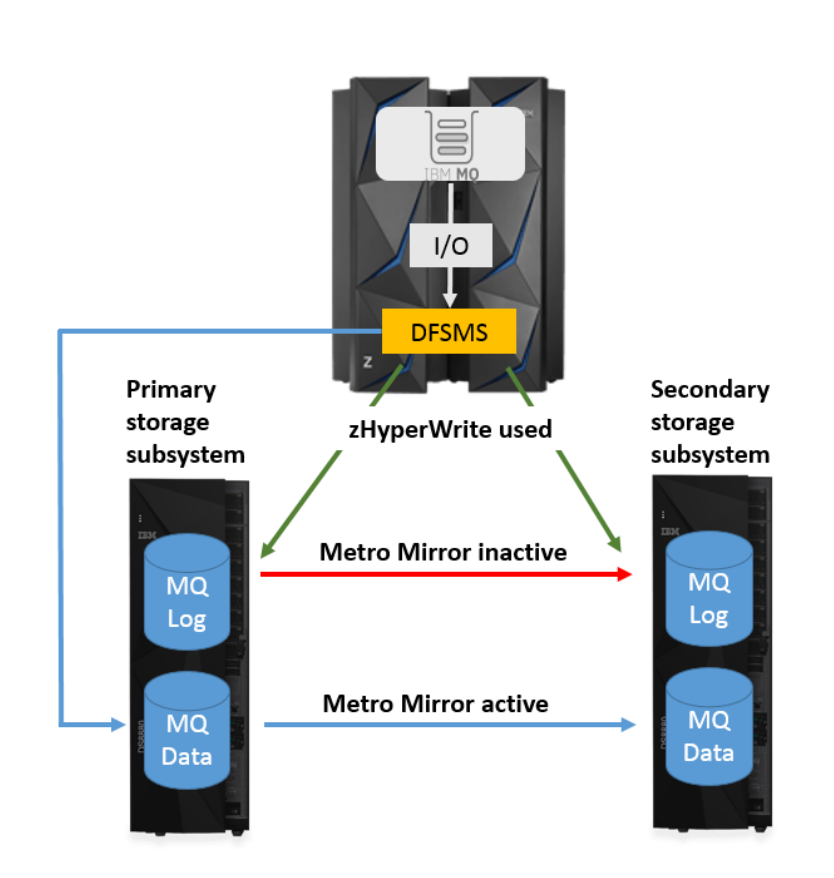

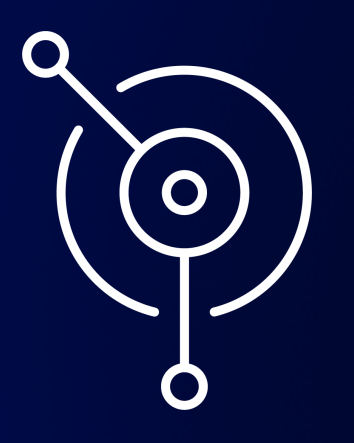

# IBM **MQ**

Continuous delivery and innovation

## IBM MQ: long term support and continuous delivery

Intended for those that can continually integrate.

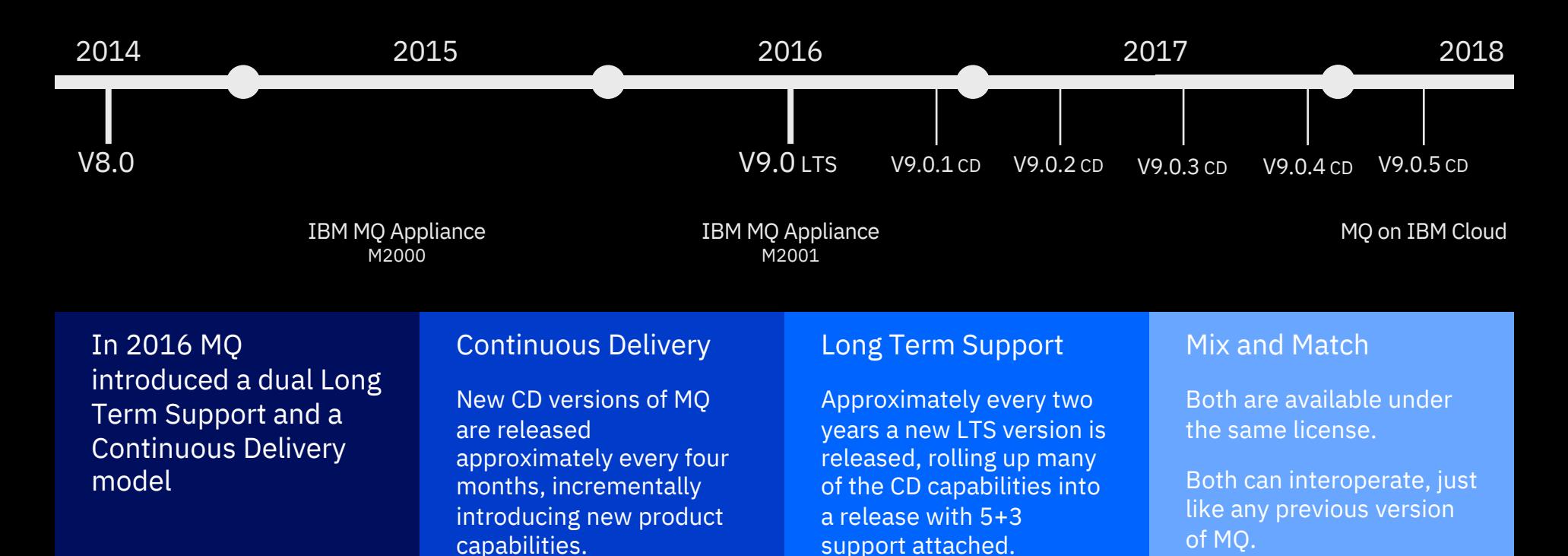

Required by those looking

for fixed function.

## IBM MQ: long term support and continuous delivery

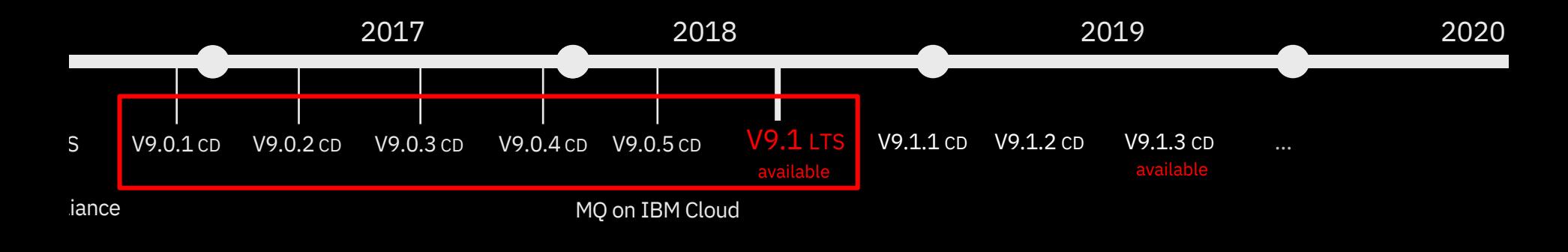

In 2016 MQ introduced a dual Long Term Support and a Continuous Delivery model

#### © 2019 IBM Corporation

#### Continuous Delivery

New CD versions of MQ are released approximately every four months, incrementally introducing new product capabilities.

Intended for those that can continually integrate.

#### Long Term Support

Approximately every two years a new LTS version is released, rolling up many of the CD capabilities into a release with 5+3 support attached.

Required by those looking for fixed function.

#### Mix and Match

Both are available under the same license.

Both can interoperate, just like any previous version of MQ.

The function delivered in the 9.0.x CD releases is now available in the long term support release **V9.1 LTS**

## MQ 9.0.x CD content, now available with V9.1 LTS

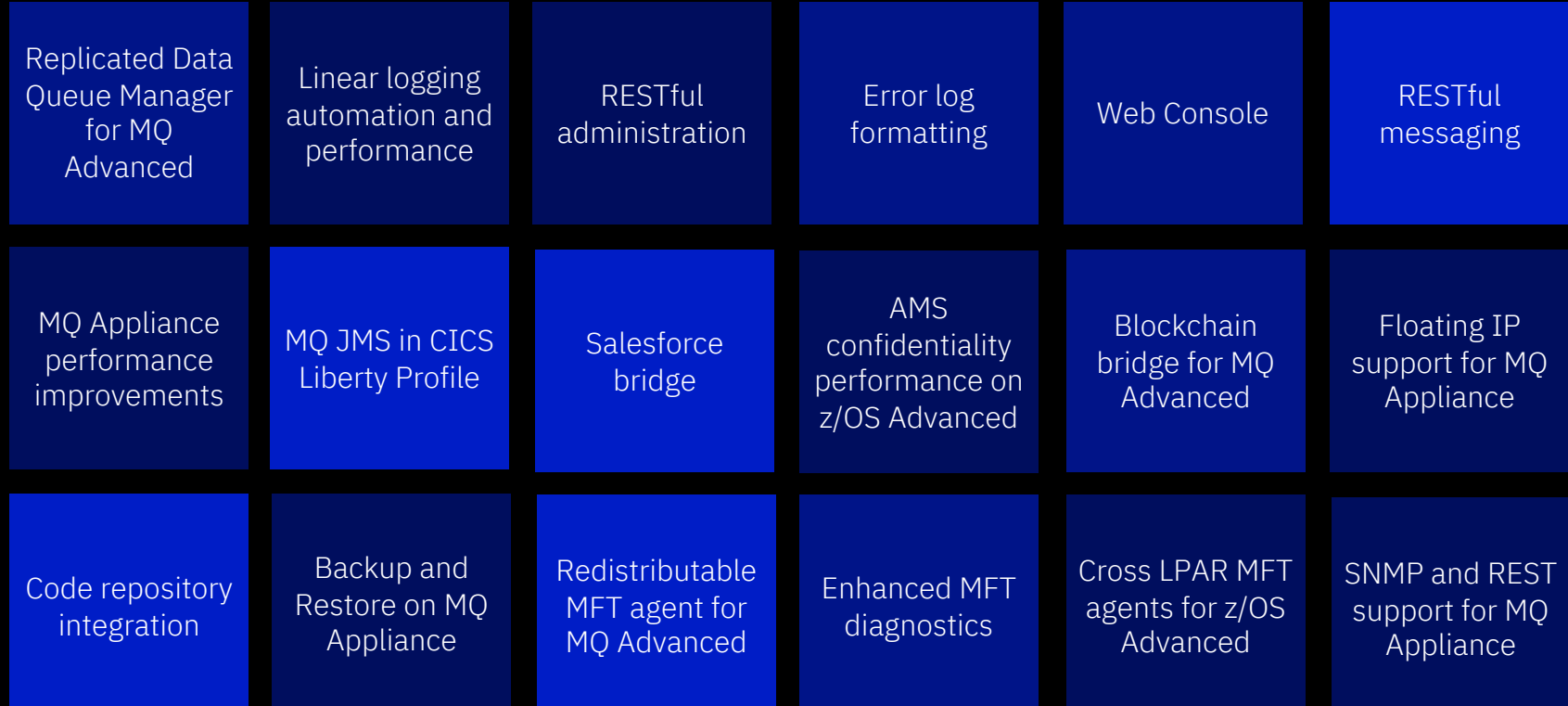

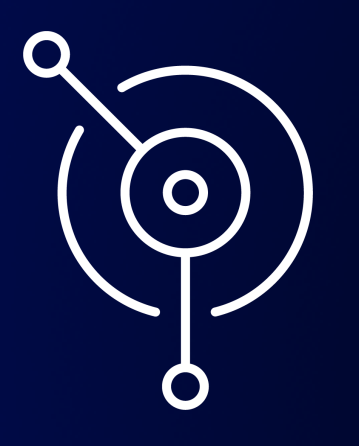

# Fault tolerance

Protecting your critical data

#### **Fault tolerance**

MQ delivers HA through the ability to build horizontally scaled, active-active systems and typically **active-passive HA** of the data itself\*, the messages.

Traditionally active-passive HA has been achieved through **HA clusters** or **multi instance** queue managers. Both rely on highly available infrastructure to be setup and relied on.

The **MQ Appliance** changed this with a fully integrated HA solution, providing built in machine to machine data replication and failover.

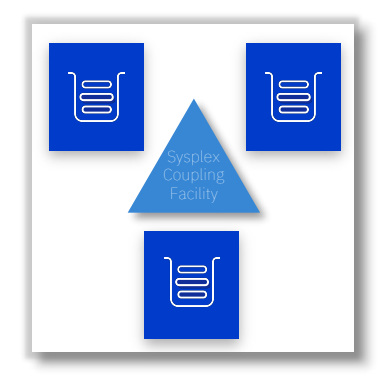

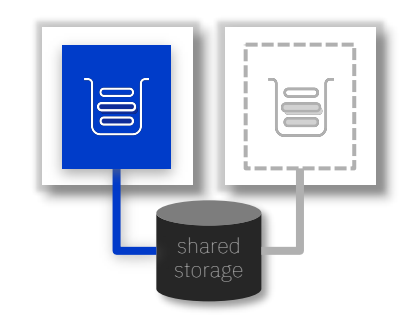

z/OS Queue Sharing Groups

Multi-instance queue managers and HA Cluster

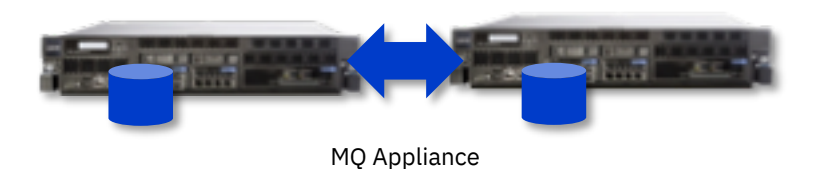

\* z/OS shared queue provides active-active HA of the message data!

### **Replicated Data Queue Managers**

**Linux only, MQ Advanced** HA solution with no need for a shared file system or HA cluster

Three-way replication and monitoring for quorum support

**Synchronous** data replication for once and once only transactional delivery of messages

Active/passive queue managers with **automatic takeover**

IBM MQ Advanced 9.1 LTS **App** RHEL x86 Network Node 1 Node 2 Node 3 **Monitoring** ) s (S) 言 **Synchronous data replication** MQ HA Group

MQ Advanced for RHEL x86-64

## **Replicated Data Queue Managers**

**Linux only, MQ Advanced** HA solution with no need for a shared file system or HA cluster

Three-way replication and monitoring for quorum support

**Synchronous** data replication for once and once only transactional delivery of messages

Active/passive queue managers with **automatic takeover**

Per queue manager control to support active/active utilisation of nodes

MQ **licensing** is aligned to maximise benefits

24<br>
© 2019 IBM Corporation

Improvements in queue manager restart times

MQ Advanced for RHEL x86-64

 $9.1.1 \ \ 9.1.2$ 

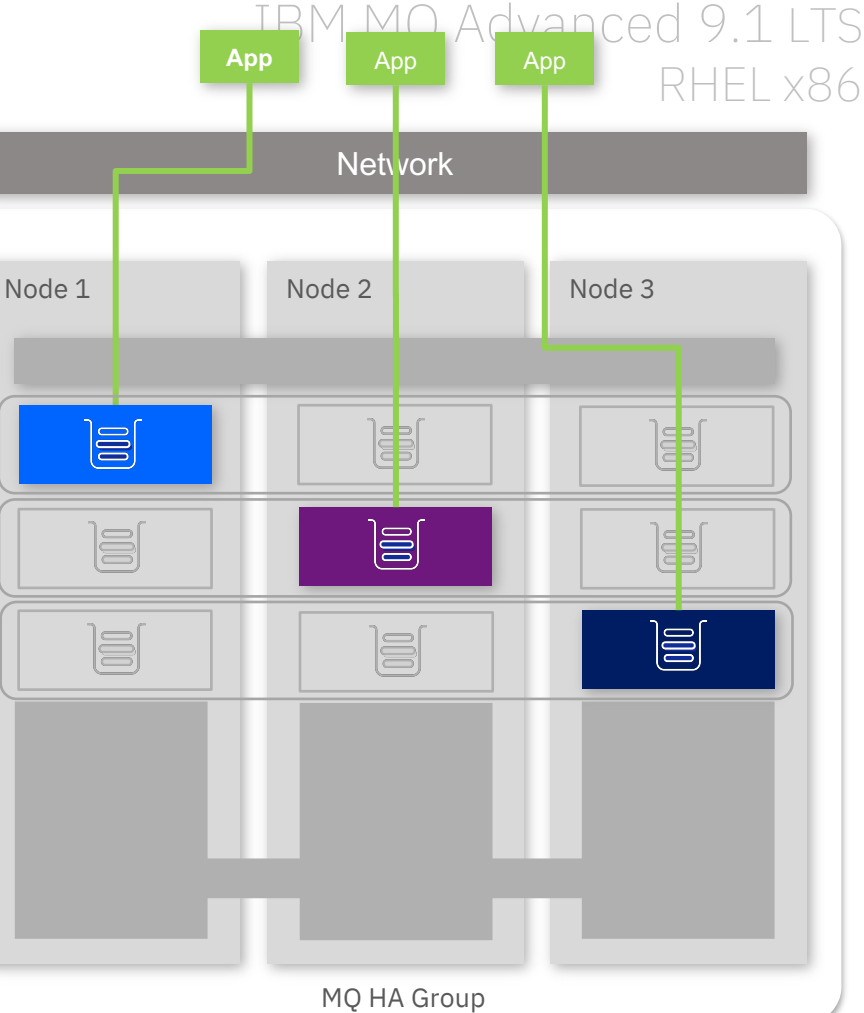

### **Replicated Data Queue Managers**

#### **Manual failover**

RDQM also supports a looser coupled pair of nodes for data replication but with no automatic failover, often for **Disaster Recovery**

Data replication can be

**Asynchronous** for systems separated by a high latency network

**Synchronous** for systems on a low latency network

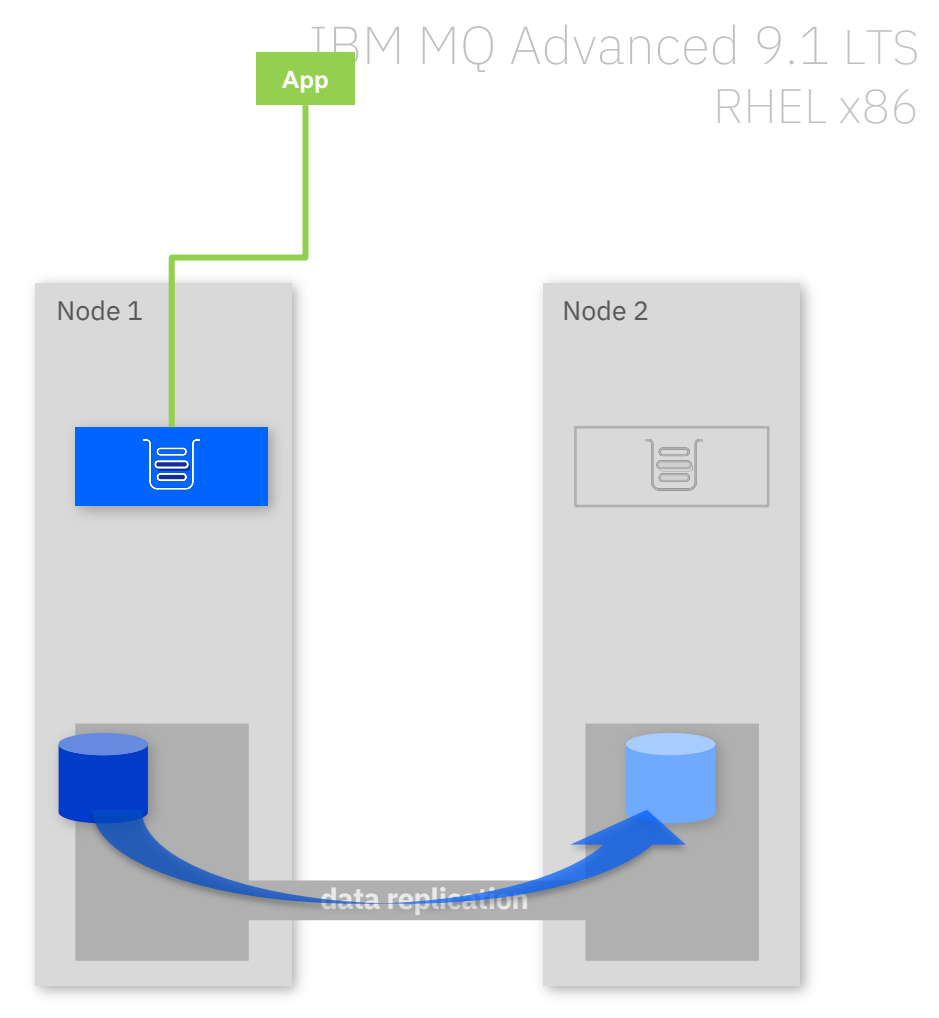

## **High Availability with Kubernetes**

The RDQM solution does not apply to container environments

High availability of the MQ data requires highly available replicated storage

Container orchestrators such as Kubernetes handle much of the monitoring and restart responsibilities…

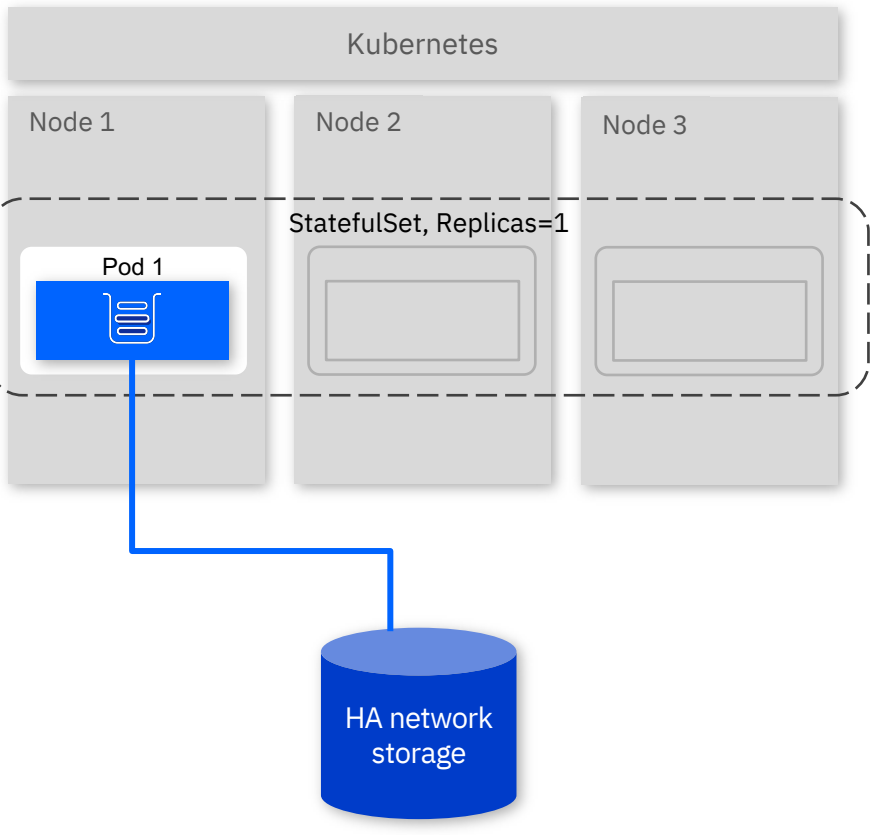

## **High Availability with Kubernetes**

The RDQM solution does not apply to container environments

High availability of the MQ data requires highly available replicated storage

Container orchestrators such as Kubernetes handle much of the monitoring and restart responsibilities…

…but not all. StatefulSets such as MQ are not automatically restarted following a Kubernetes node failure

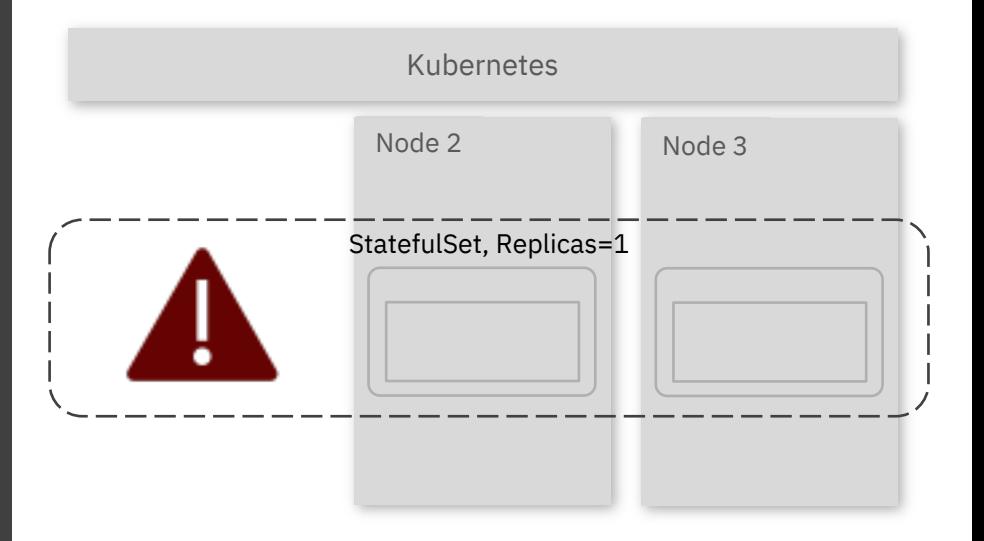

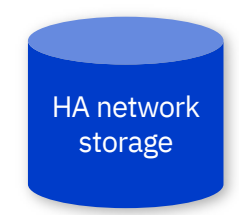

## **High Availability with Kubernetes**

The RDQM solution does not apply to container environments

High availability of the MQ data requires highly available replicated storage

Container orchestrators such as Kubernetes handle much of the monitoring and restart responsibilities…

…but not all. StatefulSets such as MQ are not automatically restarted following a Kubernetes node failure

The MQ container image and Certified Container now supports a two-replica multi-instance queue manager deployment pattern to handle Kubernetes node failures

## IBM MQ 9.1.3 CD

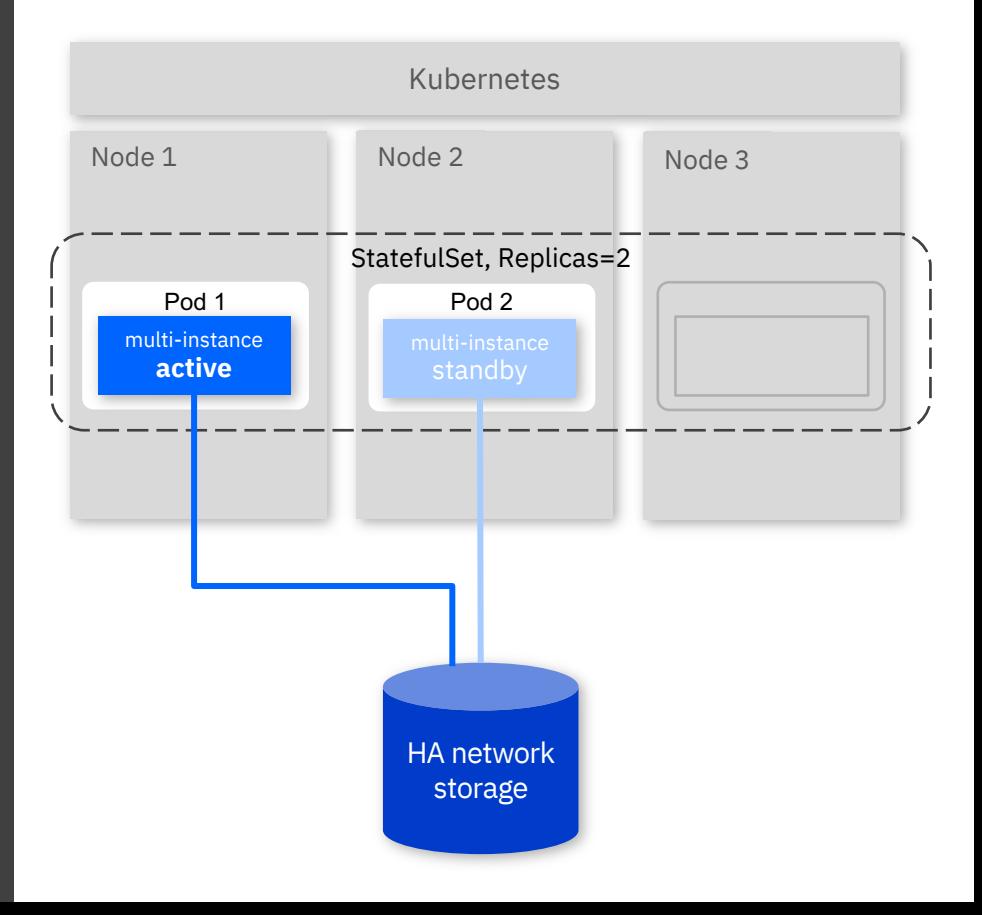

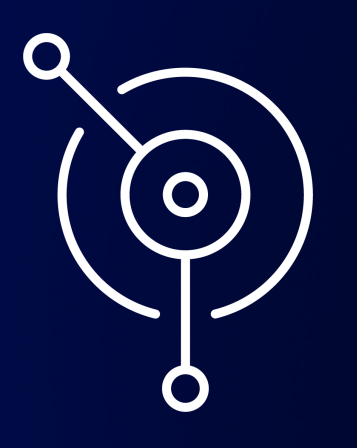

# Cloud Native Messaging

Building scalable, fault tolerant, solutions

## Building scalable, fault tolerant, solutions **App** App App App

Many of you have built your own continuously available and horizontally scalable solutions over the years

Let's call this the *"uniform cluster"* pattern

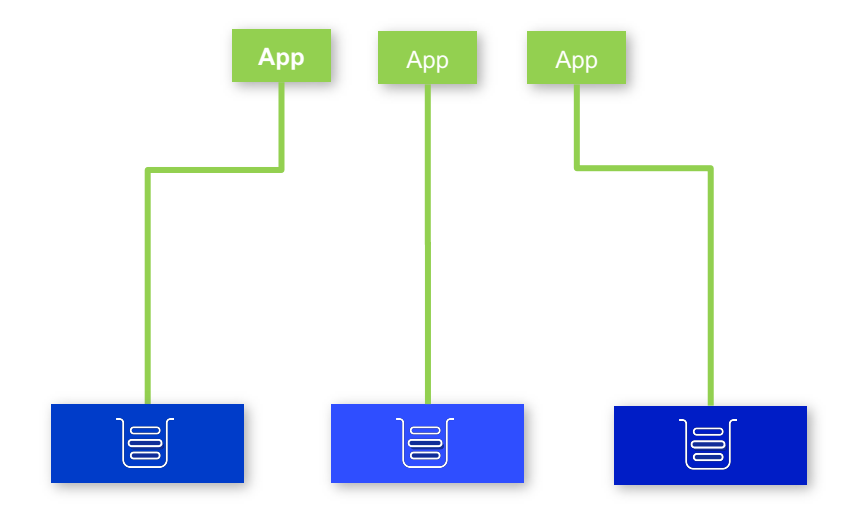

## Building scalable, fault tolerant, solutions

Many of you have built your own continuously available and horizontally scalable solutions over the years

Let's call this the *"uniform cluster"* pattern

MQ has provided you many of the building blocks -

Client auto-reconnect CCDT queue manager groups

But you're left to solve some of the problems, particularly with long running applications -

Efficiently distributing your applications Ensuring all messages are processed Maintaining availability during maintenance Handling growth and contraction of scale

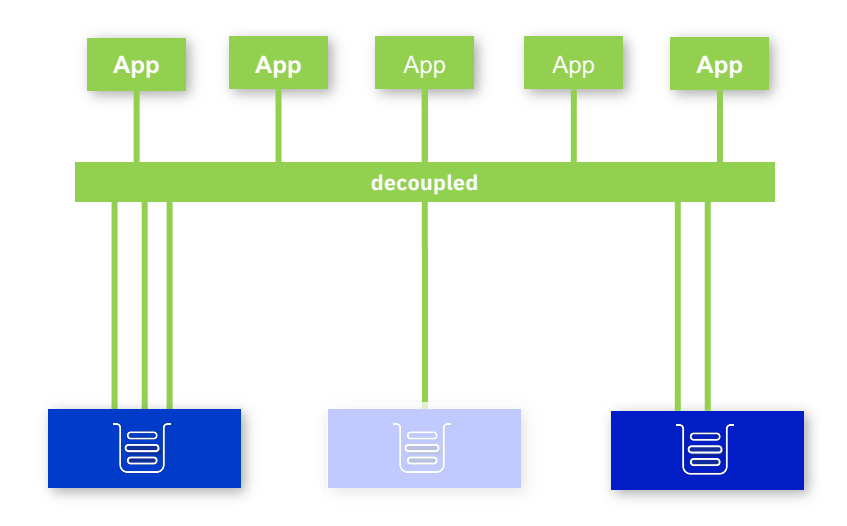

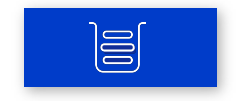

### MQ 9.1.2 started to make that easier

For the distributed platforms, declare a set of matching queue managers to be following the *uniform cluster pattern*

All members of an MQ Cluster

Matching queues are defined on every queue manager Applications can connect as clients to every queue manager

MQ will automatically share application connectivity knowledge between queue managers

The group will use this knowledge to automatically keep matching application instances balanced across the queue managers

Matching applications are based on *application name* (new abilities to programmatically define this)

MQ is incrementally rolling out the client support for this through the CD releases

#### IBM MQ 9.1.2+ CD **Distributed**

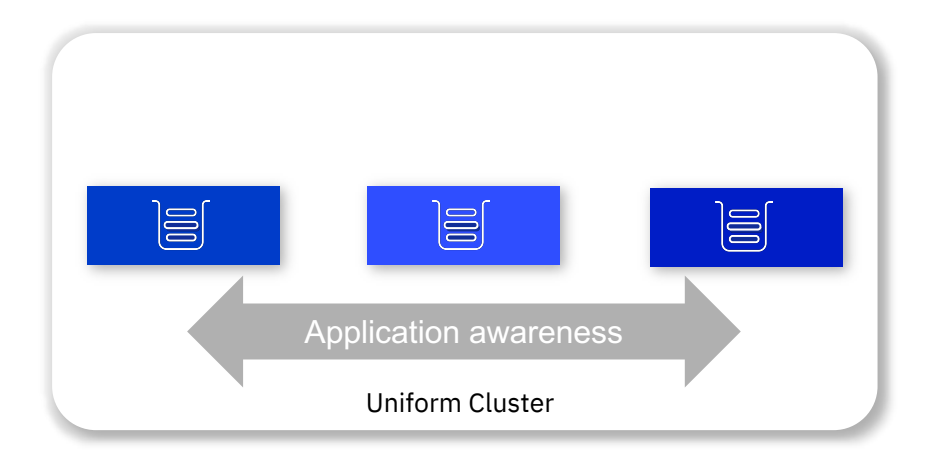

### Automatic Application balancing

Application instances can initially connect to any member of the group

We recommend you use a queue manager group and CCDT to remove any SPoF

Every member of the uniform cluster will detect an imbalance and request other queue managers to donate their applications

Hosting queue managers will instigate a client *autoreconnect* with instructions of where to reconnect to

Applications that have enabled *auto-reconnect* will automatically move their connection to the indicated queue manager

So far, 9.1.2 CD added support for **C-based** applications, 9.1.3 CD has added **JMS SE** support

## IBM MQ 9.1.2+ CD

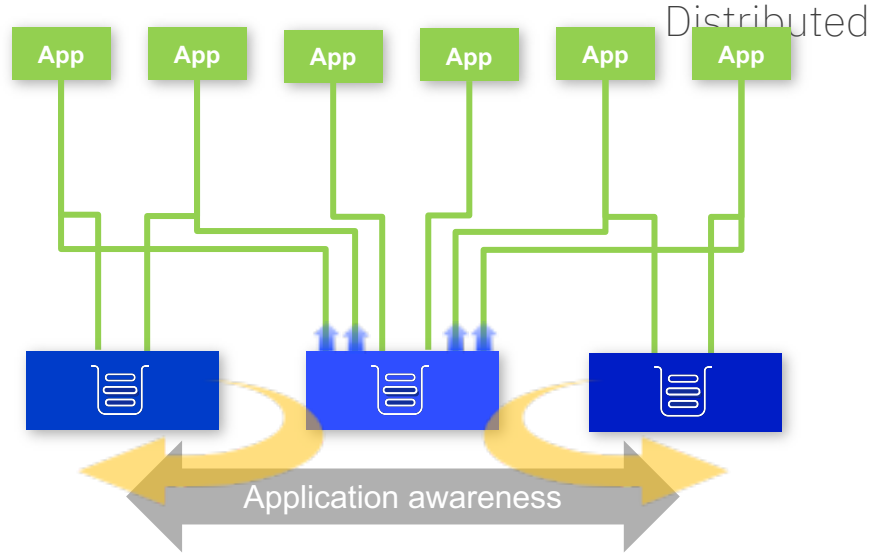

### Automatic Application balancing

Automatically handle rebalancing following planned and unplanned queue manager outages

Existing client auto-reconnect and CCDT queue manager groups will enable initial re-connection on failure

Uniform Cluster rebalancing will enable automatic rebalancing on recovery

## IBM MQ 9.1.2+ CD

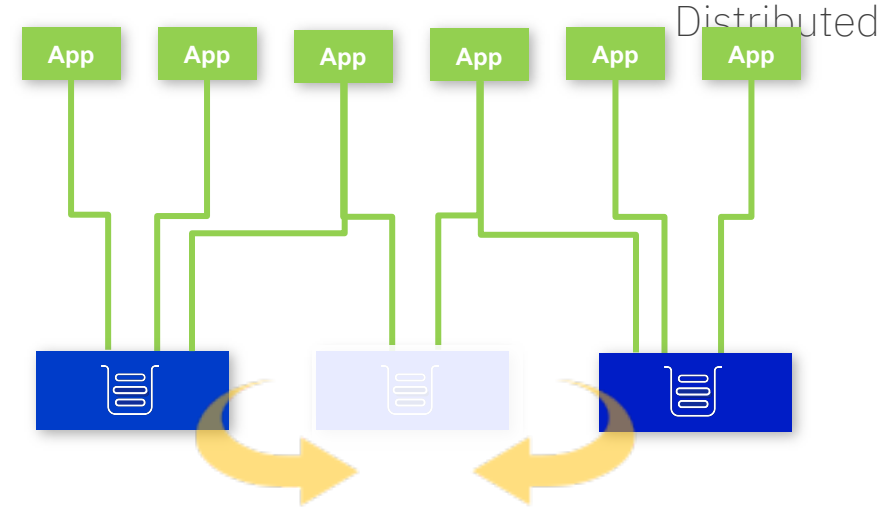

#### MQ 9.1.2 CD was the *start* of the Uniform Cluster journey **ibm.biz/MQ-UniCluster**

Join the **MQ Beta** program to see how the Uniform Cluster pattern and client support will evolve

**MQ.Early.Program@uk.ibm.com**

## Building scalable and available solutions JSON CCDT

#### Build your own JSON format CCDTs

Supports multiple channels of the same name on different queue managers to simplify the building of uniform clusters

Available with all 9.1.2 clients

**C, JMS, .NET, Node.js, Golang clients**

#### IBM MQ 9.1.2 CD Clients

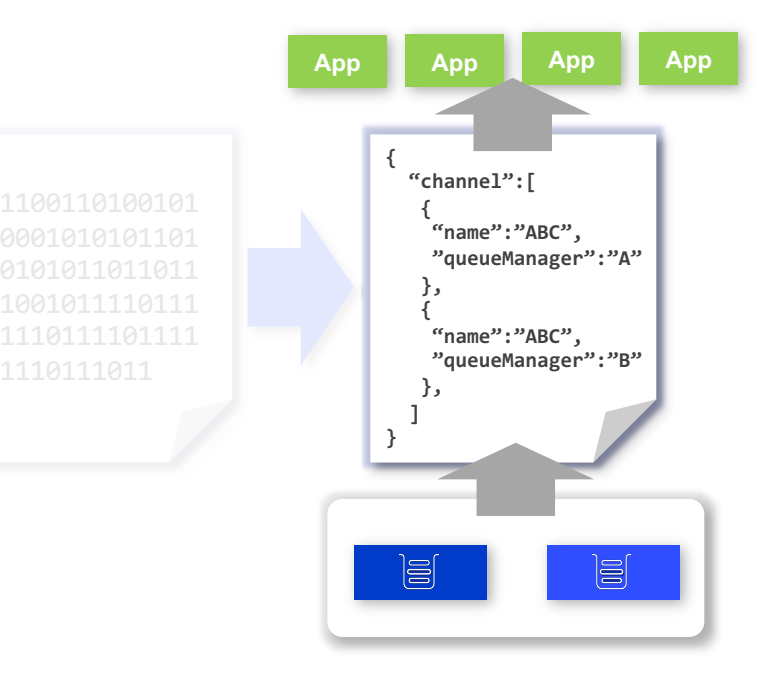

## Building scalable and available solutions

#### WebSphere Liberty Transactions

Global transactions currently require a single queue manager to be named when connecting, complicating deployment and introducing single points of failure

WebSphere Liberty 18.0.0.2 and MQ 9.1.2 support the use of CCDT queue manager groups when connecting to enable workload balancing of connections for better availability and scaling

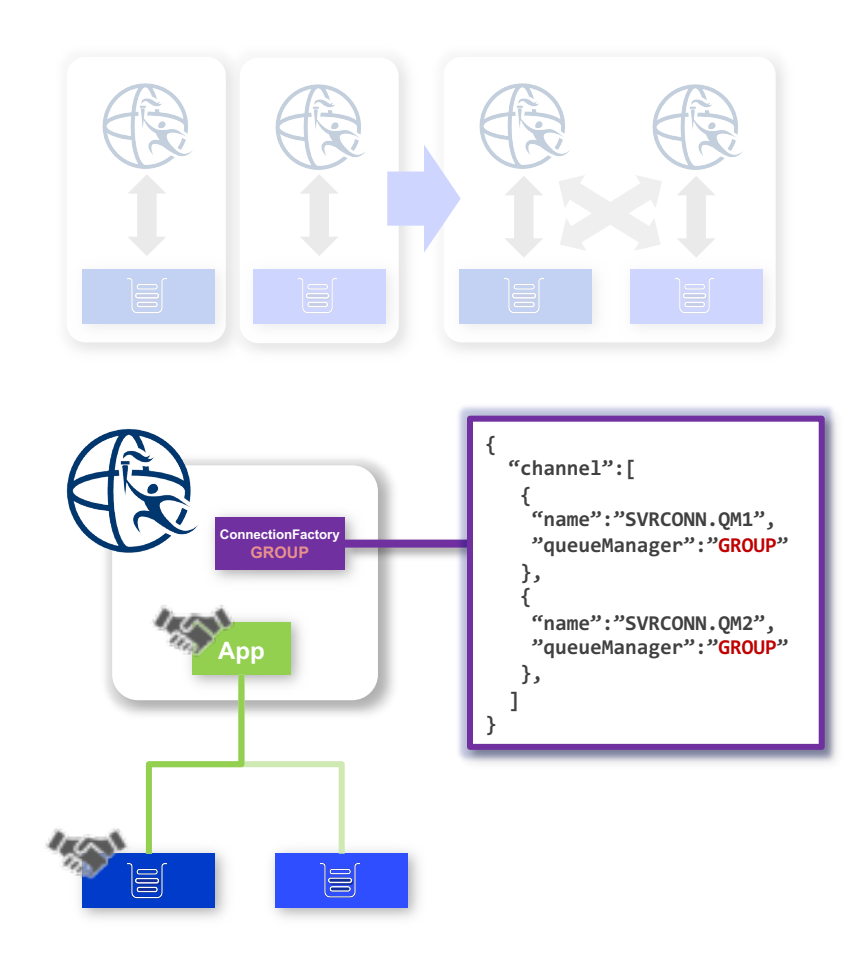

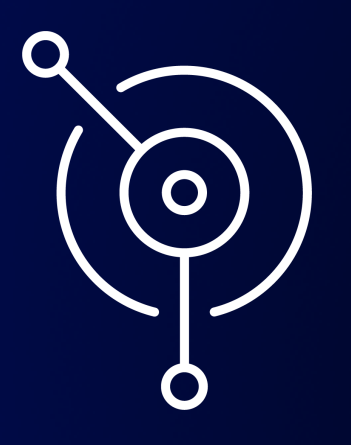

# Managing MQ

Living with your enterprise messaging system

#### Making management simpler

**Web console** Simple to use, web based administration

#### **RESTful administration**

Administer and manage your queue managers over **HTTPS** 

#### **Logging and monitoring**

Simplify the streaming of logs and metrics for centralized storage and analyzes

## IBM MQ 9.1 LTS

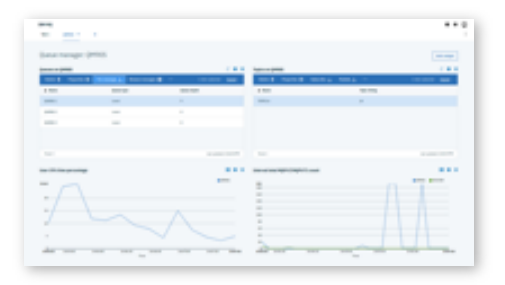

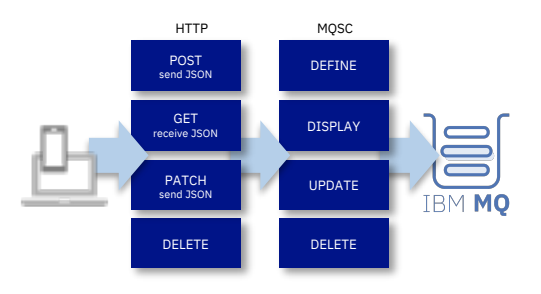

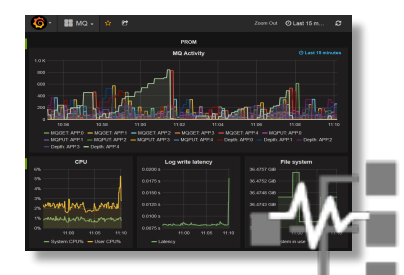

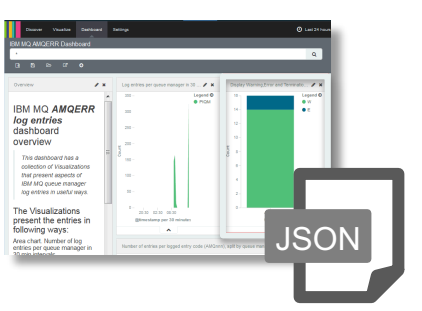

## REST Administration

MQ REST administration has been evolving to the point where MQ 9.1.3 delivers extensive coverage of the MQ commands and objects across all platforms in a REST native way

It reuses the names and values familiar to many through runmqsc, presented in a REST friendly JSON payload, removing the need to understand runmqsc syntax

The previous runmqsc-syntax REST calls continue to be supported for ease of migration of existing scripts to REST

#### IBM MQ 9.1.3 CD All Platforms

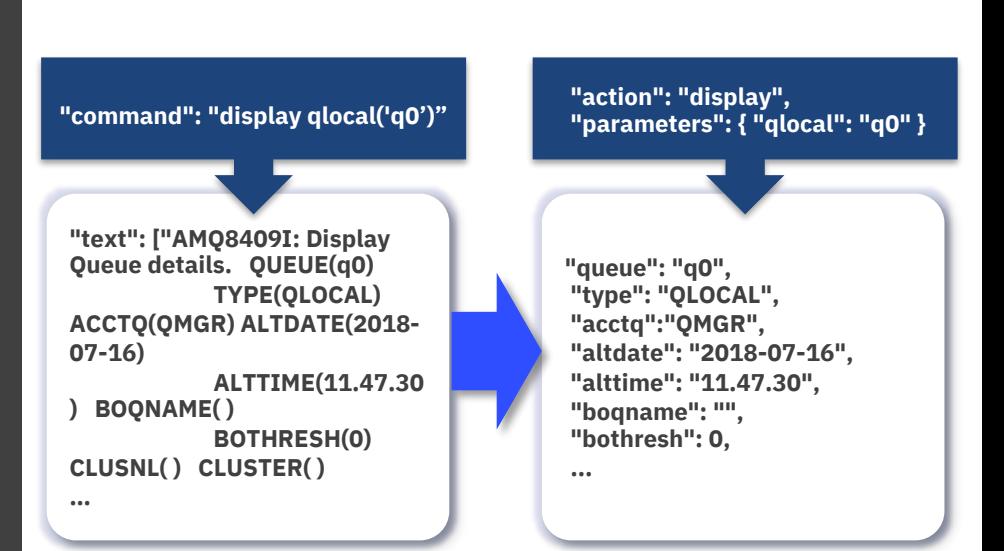

#### Managing channel CipherSpecs

Making it easier to keep up-to-date with ever changing ciphers, simplifying migration

Rather than needing to match the CipherSpec on both ends of a channel, MQ 9.1.1 CD (all platforms) introduced *ANY\_TLS12* and MQ will negotiate the strongest CipherSpec available to both ends

For 9.1.1, the distributed platforms also added the ability to whitelist *exactly* which CipherSpecs a queue manager will accept

#### IBM MQ 9.1.1 CD All Platforms

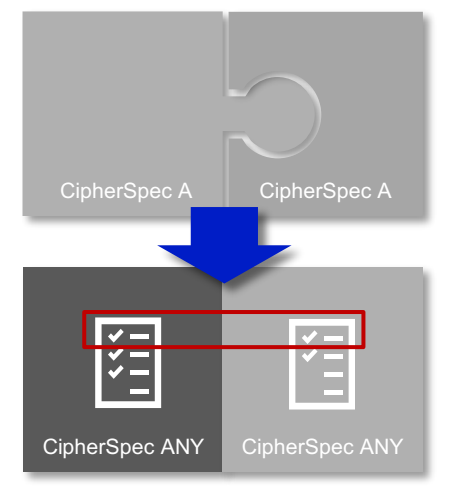

End-to-end message encryption is now even easier to adopt, thanks to ever improving performance

MQ 9.0 LTS started to drive down the overhead of AMS with the introduction of the *confidentiality*  policy

MQ 9.0.1 CD was the point that all platforms benefitted fully from those improvements

AMS on z/OS can now be as efficient as TLS just on the channels

#### IBM MQ Advanced 9.0-9.1 LTS All platforms

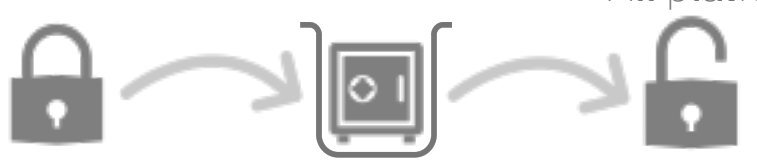

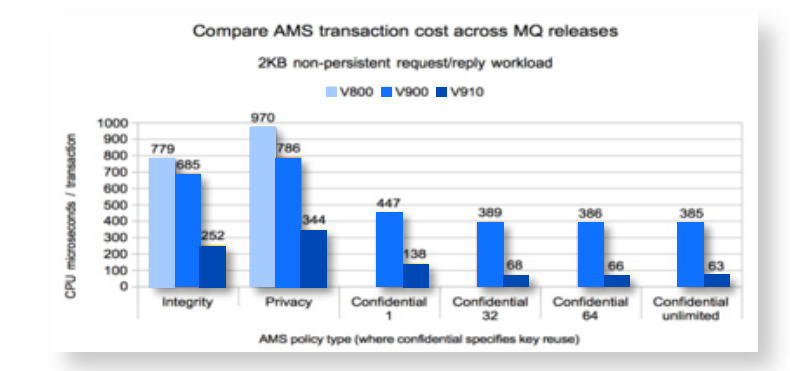

End-to-end application-to-application encryption may give you the highest level of security, but it's not always possible to use. For example, where the applications are not AMS enabled or where the originators or recipients of the messages are outside of your domain

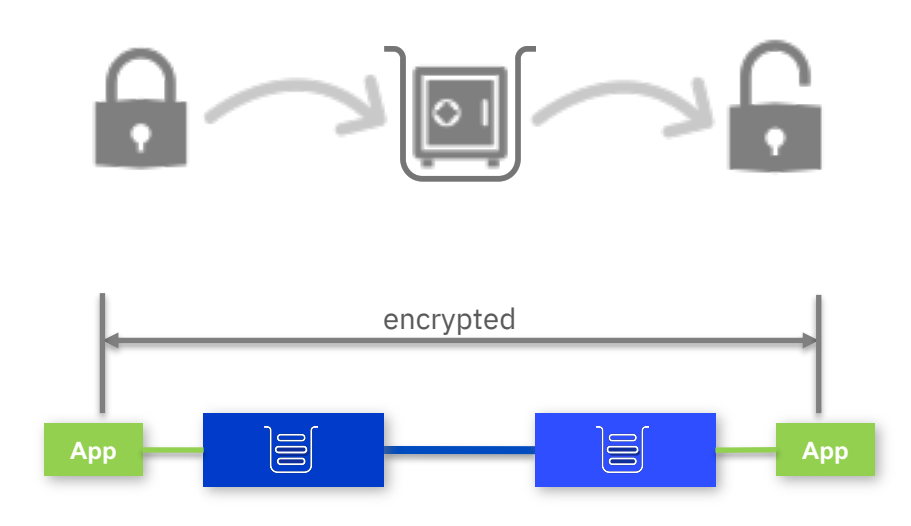

Application to application

End-to-end application-to-application encryption may give you the highest level of security, but it's not always possible to use. For example, where the applications are not AMS enabled or where the originators or recipients of the messages are outside of your domain

MQ on Distributed has always had client level interception to apply AMS policies once messages reach or leave their first queue manager

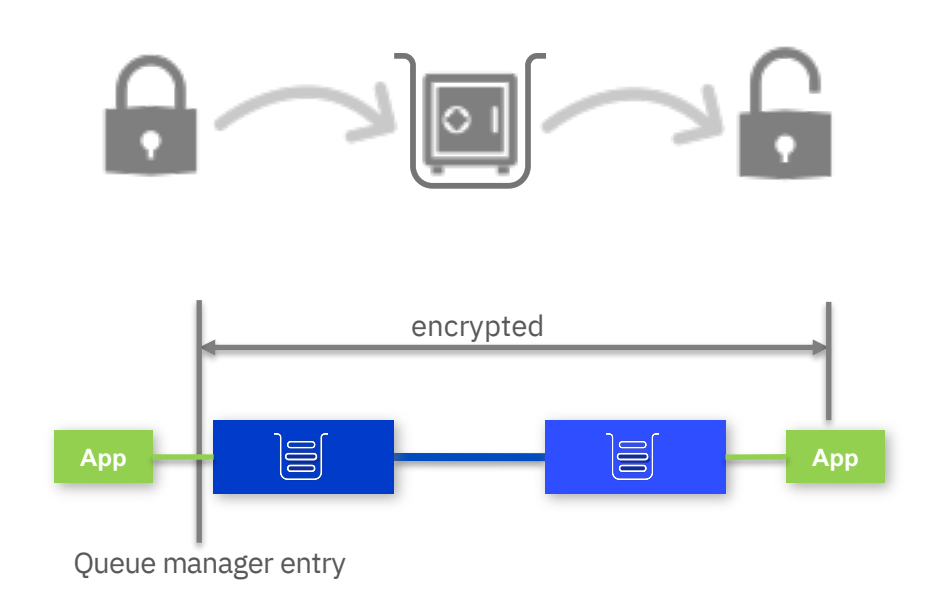

End-to-end application-to-application encryption may give you the highest level of security, but it's not always possible to use. For example, where the applications are not AMS enabled or where the originators or recipients of the messages are outside of your domain

MQ on Distributed has always had client level interception to apply AMS policies once messages reach or leave their first queue manager

MO 9.1.3 on z/OS adds the ability to apply those policies at a queue manager-to-queue manager boundary. This enables the use of AMS within one domain without affecting another

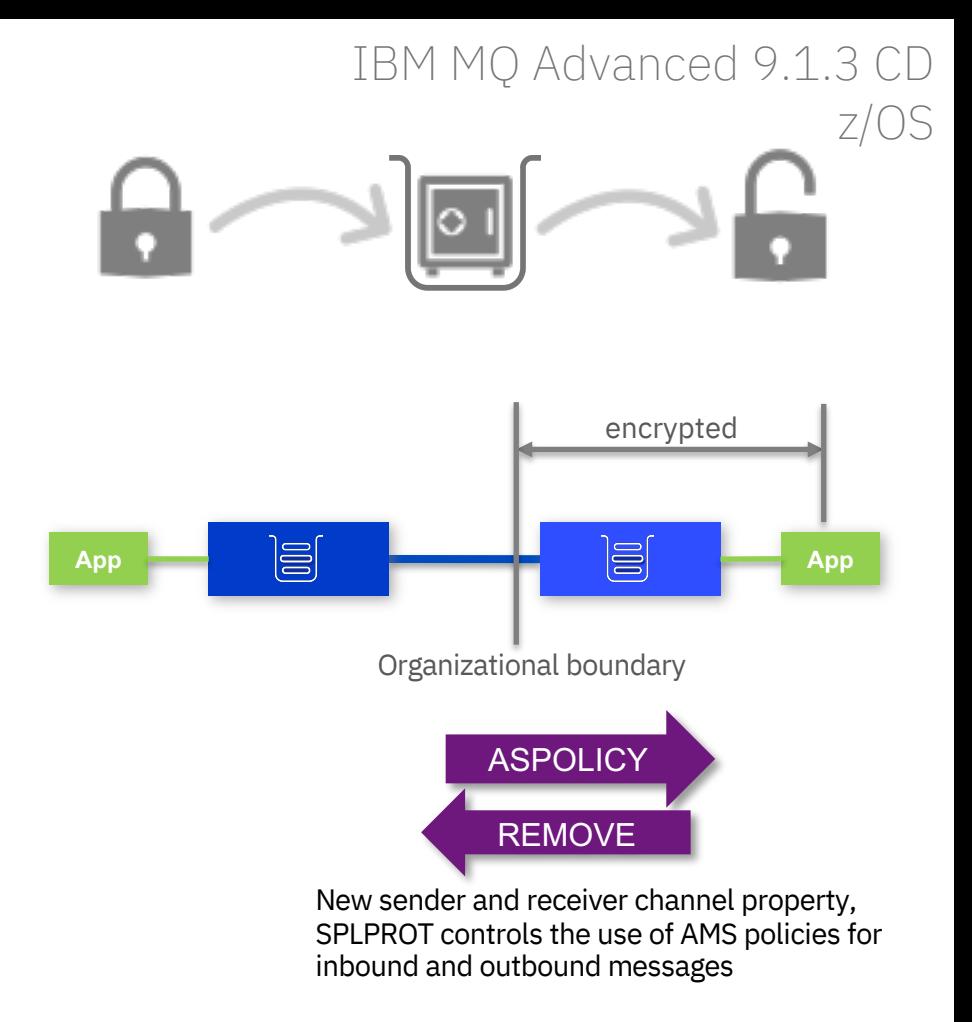

#### Managed File Transfer

MFT manages your file transfers, and now it's even easier for you to manage MFT…

#### IBM MQ Advanced 9.1 LTS + All platforms

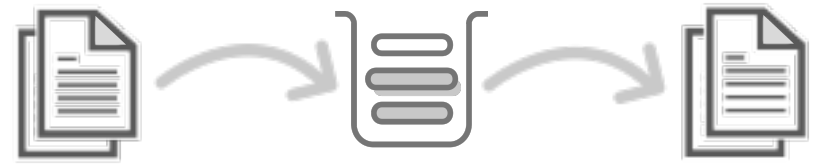

Simplified MFT Agent licensing No need to track individual agents with MQ Advanced queue managers

> Redistributable MFT agent Simply download and unpack

Failed transfer timeout Automatically stop transfers after repeated failures

Resource monitor backups Simple, single command to backup and restore resource monitors

> MFT agent, transfer and resource monitor monitoring through REST 9.1.1

> > File transfer initiation through simple REST call 9.1.2

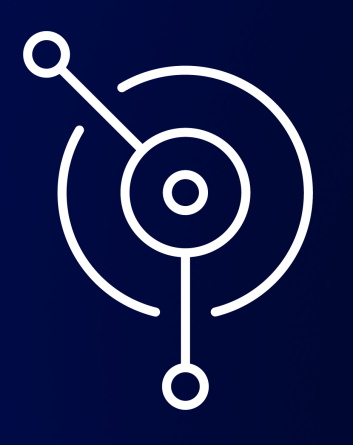

# Helping developers

Making it easy to build MQ into your applications

#### Getting Started

#### Teach yourself the basics of MQ

#### **ibm.biz/learn-mq**

#### Build on top of simple samples

**ibm.biz/mq-dev-patterns**

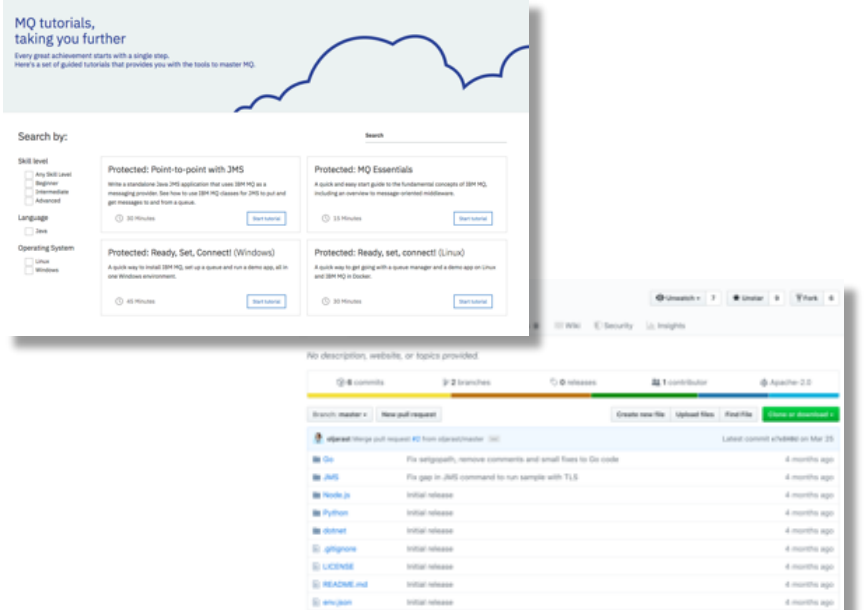

#### …and prove your skills

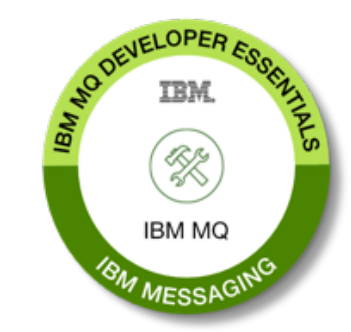

#### Demonstrating the simplicity of MQ

There's nothing like flashing lights and wires to grab people's attention. We want everyone to know how easy it is to write messaging applications and how powerful MQ is in supporting them

Ever tried **Scratch,** a graphical way to code, aimed at kids but ideal to show how easily asynchronous messaging can improve your applications with an MQ plugin

#### **ibm.biz/ibmmq-scratch**

Heard of the **Raspberry PI**? You think MQ is a heavyweight solution? We run an HA pair of queue managers on two \$5 Raspberry PI Zeros!

#### **ibm.biz/ibmmq-pi**

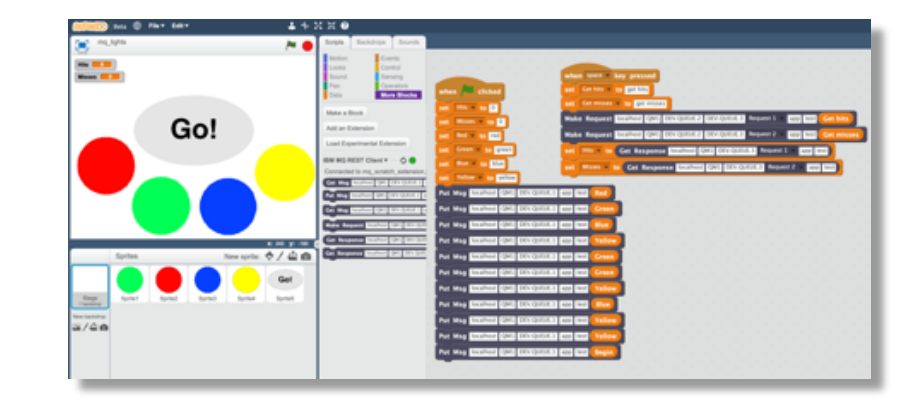

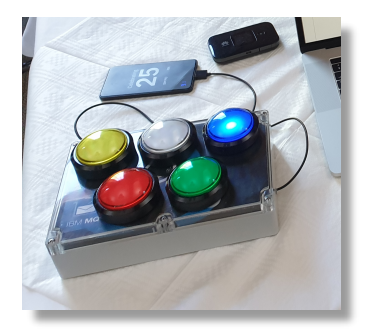

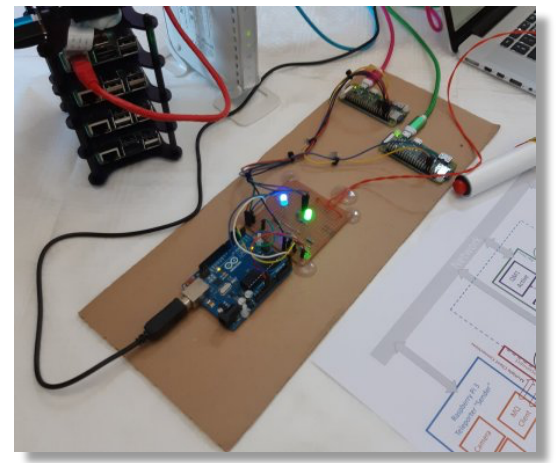

### Developing applications

Build your applications simply, with no need for an MQ installation

Pull Java directly from the Maven repository since MQ 9.0.4 CD

MQ 9.1.1 CD added the **SDK** to the MQ redistributable client

The redistributable client is now available directly, no need to log into IBM

**ibm.biz/mqclientdownload ibm.biz/mqclientdownload**

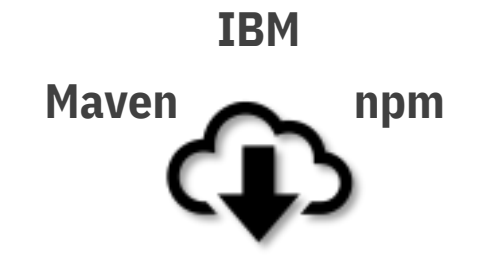

Develop your applications on the platform of your choice with the addition of the MacOS version of the 9.1.1 MQ client and SDK for Developers

#### **ibm.biz/mqmacos ibm.biz/mqmacos**

*(The MQ for MacOS toolkit includes runmqsc)*

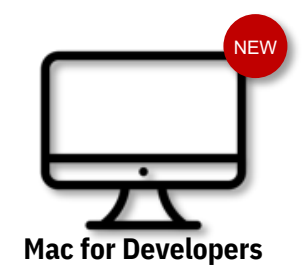

#### **REST Performance** Writing new applications  $: 800$ **REST Messaging** Cached - MO9 Cached - MO912 Po Providing a very simple way to get messages in and out of your MQ system 9.1.2 9.1.2 CD boosted the performance capability Put, get, brows 9.1.3 CD added message browse **REST Windows .NET Core** 9.1.1 9.1.1 CD brought support for .NET Core on Windows 9.1.2 CD added Linux support **Linux .NET Core** 9.1.2 **Open Source language bindings** Write MQI applications in Node.js and Golang New simpler JMS style API for Golang **Node.js MQI Golang MQI Golang JMS github.com/ibm-messaging github.com/ibm-messaging**

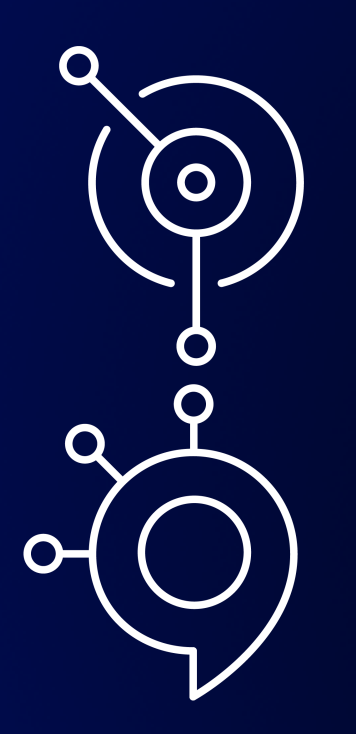

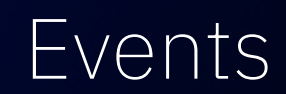

## Messages or Events?

**Messages†** are *"work that needs to be done"* **Events** are *"things that have happened"*

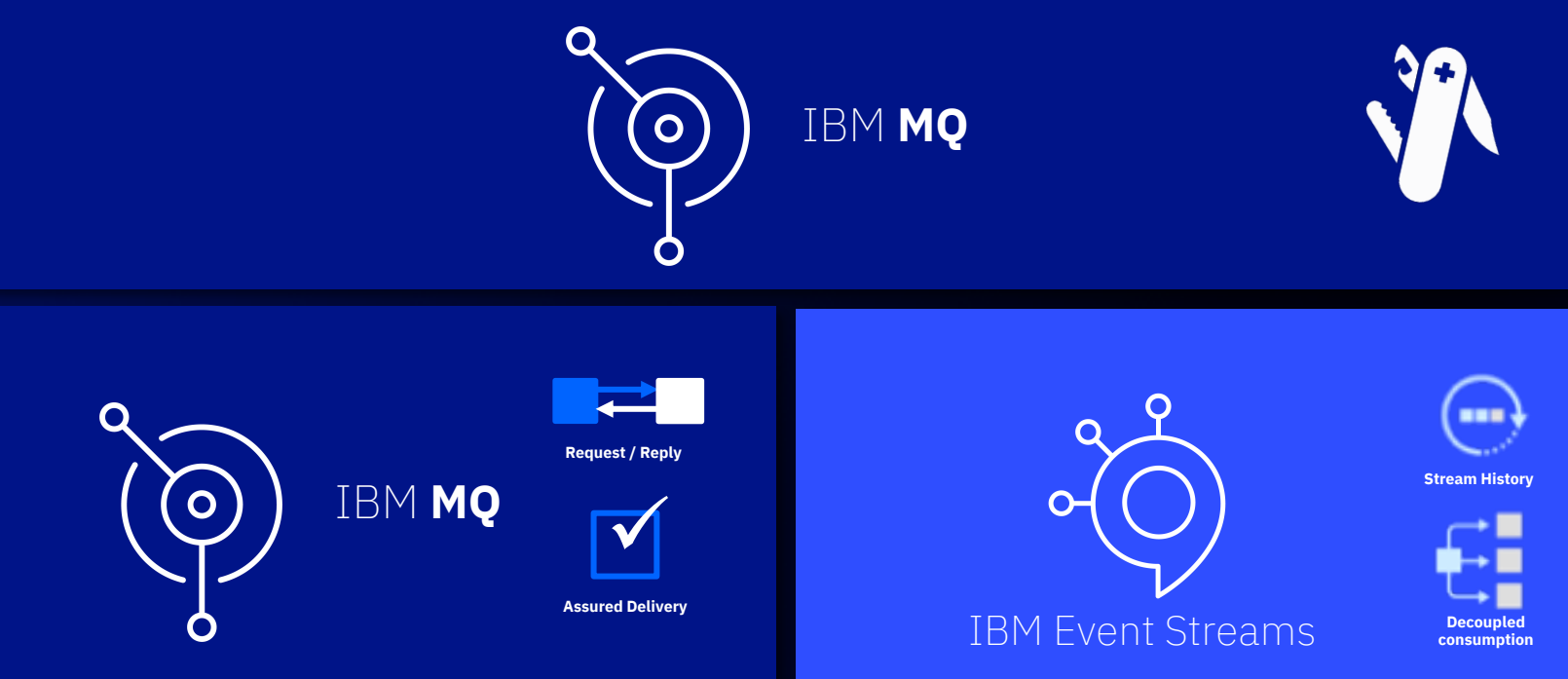

Specialised for **message exchange** and **transactions** Specialised for **streaming** of **events**

#### IBM MQ with IBM Event Streams

**IBM MQ** connects mission-critical systems, requiring **transactional**, **once-only delivery**

**Event Streams** distributes and processes streams of events in real-time to intelligently engage with customers

Connecting the two together, flowing messages and events between then, with the **supported connectors** enables you to unlock the potential of your data

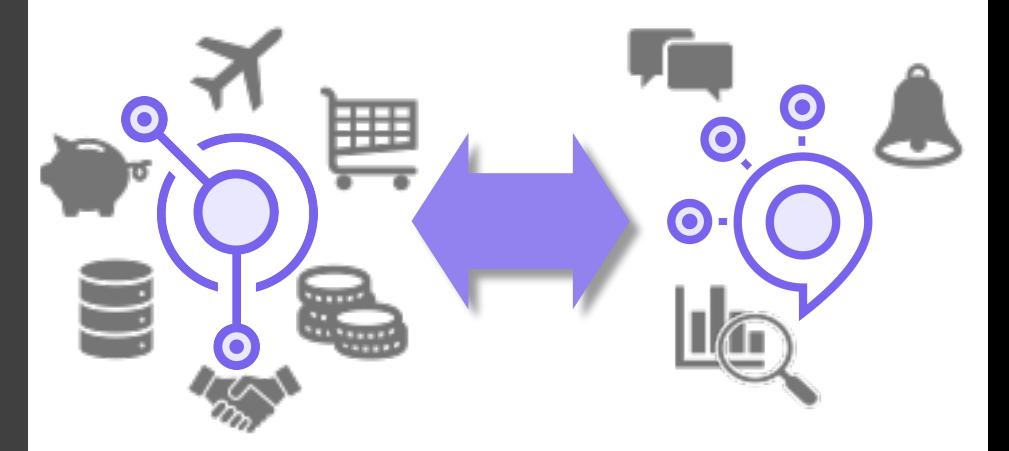

Run IBM MQ in any location or cloud, exactly as you need it

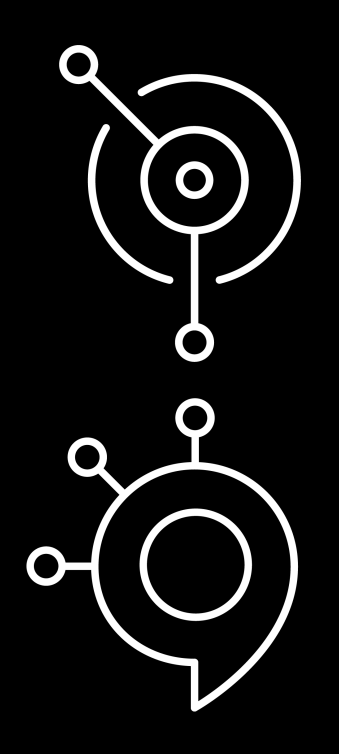

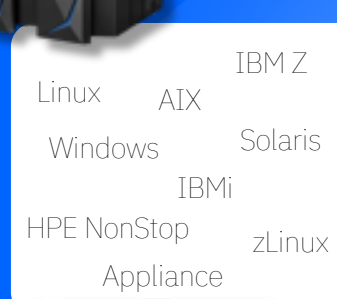

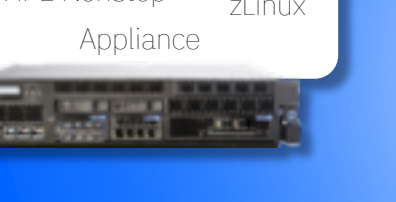

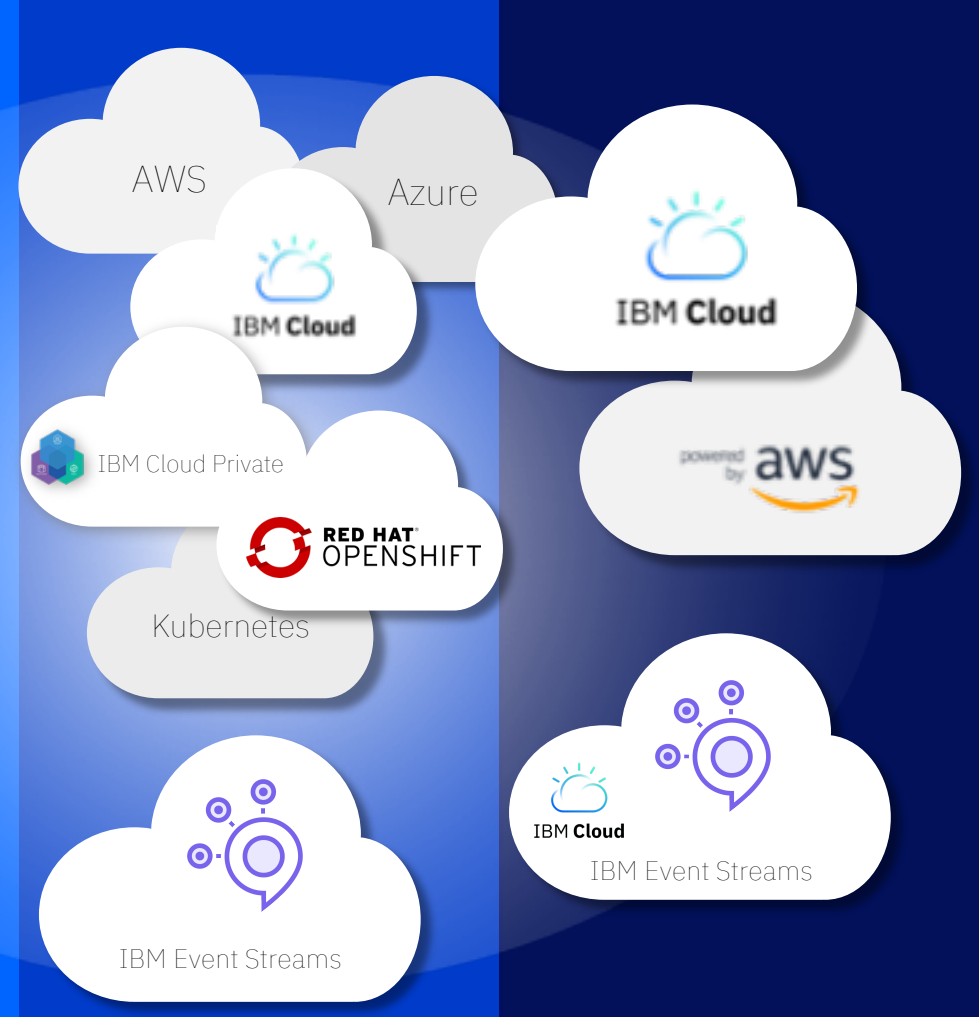

#### **Thank you**

#### **Jamie Squibb**

IBM MQ jamie\_squibb@uk.ibm.com

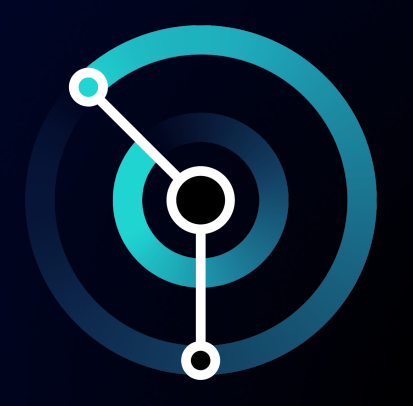

## Notices and disclaimers

© 2019 International Business Machines Corporation. No part of this document may be reproduced or transmitted in any form without written permission from IBM.

#### **U.S. Government Users Restricted Rights — use, duplication or disclosure restricted by GSA ADP Schedule Contract with IBM.**

Information in these presentations (including information relating to products that have not yet been announced by IBM) has been reviewed for accuracy as of the date of initial publication and could include unintentional technical or typographical errors. IBM shall have no responsibility to update this information. **This document is distributed "as is" without any warranty, either express or implied. In no event, shall IBM be liable for any damage arising from the use of this information, including but not limited to, loss of data, business**  interruption, loss of profit or loss of opportunity. IBM products and services are warranted per the terms and conditions of the agreements under which they are provided.

IBM products are manufactured from new parts or new and used parts. In some cases, a product may not be new and may have been previously installed. Regardless, our warranty terms apply."

#### **Any statements regarding IBM's future direction, intent or product plans are subject to change or withdrawal without notice.**

Performance data contained herein was generally obtained in a controlled, isolated environments. Customer examples are presented as illustrations of how those customers have used IBM products and the results they may have achieved. Actual performance, cost, savings or other results in other operating environments may vary.

References in this document to IBM products, programs, or services does not imply that IBM intends to make such products, programs or services available in all countries in which IBM operates or does business.

Workshops, sessions and associated materials may have been prepared by independent session speakers, and do not necessarily reflect the views of IBM. All materials and discussions are provided for informational purposes only, and are neither intended to, nor shall constitute legal or other guidance or advice to any individual participant or their specific situation.

It is the customer's responsibility to insure its own compliance with legal requirements and to obtain advice of competent legal counsel as to the identification and interpretation of any relevant laws and regulatory requirements that may affect the customer's business and any actions the customer may need to take to comply with such laws. IBM does not provide legal advice or represent or warrant that its services or products will ensure that the customer follows any law.

## Notices and disclaimers continued

Information concerning non-IBM products was obtained from the suppliers of those products, their published announcements or other publicly available sources. IBM has not tested those products about this publication and cannot confirm the accuracy of performance, compatibility or any other claims related to non-IBM products. Questions on the capabilities of non-IBM products should be addressed to the suppliers of those products. IBM does not warrant the quality of any third-party products, or the ability of any such third-party products to interoperate with IBM's products. **IBM expressly disclaims all warranties, expressed or implied, including but not limited to, the implied warranties of merchantability and fitness for a purpose.**

The provision of the information contained herein is not intended to, and does not, grant any right or license under any IBM patents, copyrights, trademarks or other intellectual property right.

IBM, the IBM logo, ibm.com and [names of other referenced IBM products and services used in the presentation] are t International Business Machines Corporation, regist jurisdictions worldwide. Other product and service n be trademarks of IBM or other companies. A current trademarks is available on the Web at "Copyright and information" at: www.ibm.com/legal/copytrade.shtn

# Please submit your session feedback!

- Do it online at http://conferences.gse.org.uk/2019/feedback/JL
- This session is JL

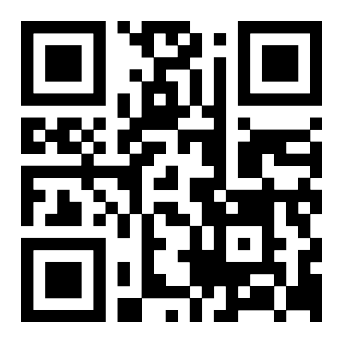

1. What is your conference registration number?

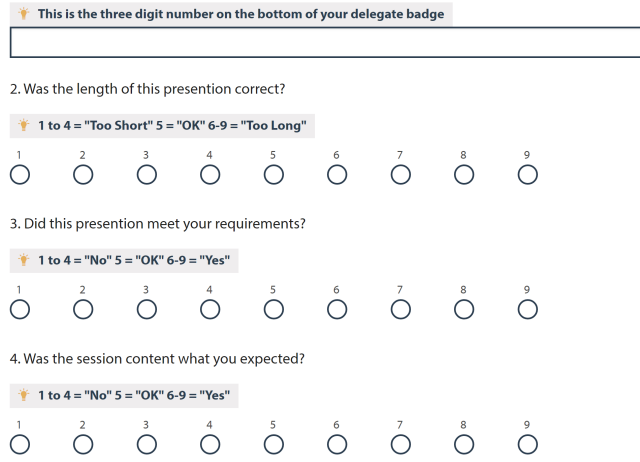